-M

IBM Cúram Social Program Management

# Guía para participantes de Cúram (reemplazada)

*Versión 6.0.5*

-M

IBM Cúram Social Program Management

# Guía para participantes de Cúram (reemplazada)

*Versión 6.0.5*

Antes de utilizar esta información y el producto al que da soporte, lea la información del apartado ["Avisos" en la página 33](#page-42-0)

#### **Revisado: mayo de 2013**

**Nota**

Esta edición se aplica a IBM Cúram Social Program Management v6.0.5 y a todos los releases posteriores, a menos que se indique lo contrario en nuevas ediciones.

Materiales bajo licencia - Propiedad de IBM.

#### **© Copyright IBM Corporation 2012, 2013.**

© Cúram Software Limited. 2011. Reservados todos los derechos.

# **Contenido**

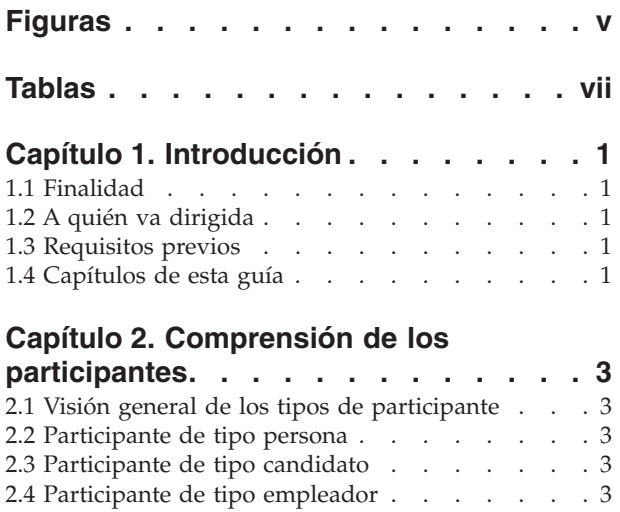

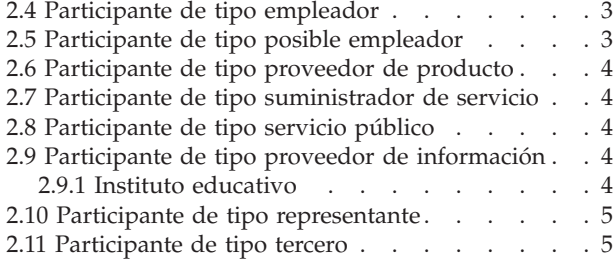

#### **[Capítulo 3. Conservación de información](#page-16-0)**

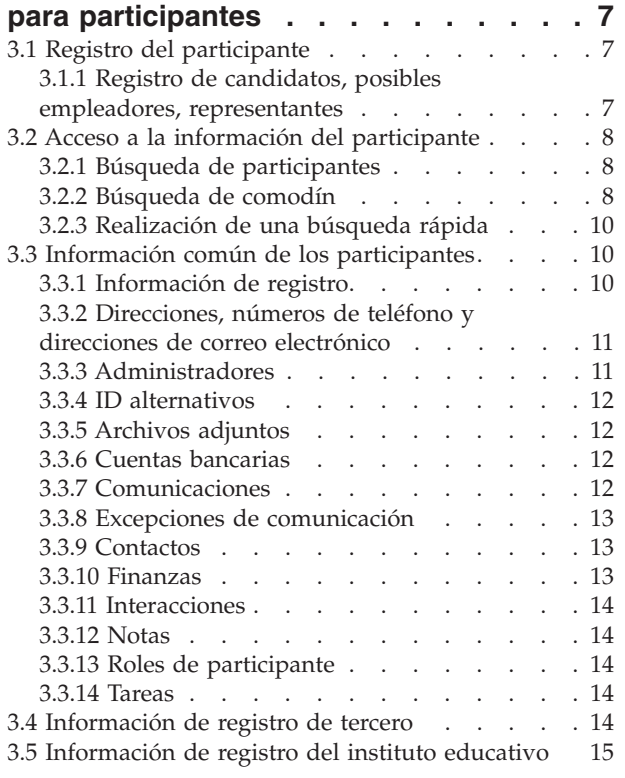

#### **[Capítulo 4. Mantenimiento de](#page-26-0) [información adicional para personas y](#page-26-0) candidatos [. . . . . . . . . . . . . 17](#page-26-0)** 4.1 Introducción [. . . . . . . . . . . . . 17](#page-26-0) [4.2 Imagen de una persona](#page-26-0) . . . . . . . . . [17](#page-26-0) 4.3 Relaciones [. . . . . . . . . . . . . 17](#page-26-0) 4.4 Nombres alternativos . [. . . . . . . . . . 17](#page-26-0)<br>4.5 Ciudadanías . . . . . . . . . . . . . . . . 17 4.5 Ciudadanías . . . . . . . . . . . . [4.6 Residencias en el extranjero](#page-27-0) . . . . . . . . [18](#page-27-0) 4.7 Empleo [. . . . . . . . . . . . . . 18](#page-27-0) 4.8 Casos [. . . . . . . . . . . . . . . 18](#page-27-0) 4.9 Formación [. . . . . . . . . . . . . 18](#page-27-0) 4.10 Incidentes [. . . . . . . . . . . . . 18](#page-27-0) [4.10.1 Registro de un incidente](#page-27-0) . . . . . . . [18](#page-27-0) [4.10.2 Registros de contactos de incidentes . . . 19](#page-28-0) [4.10.3 Notificaciones de incidentes](#page-28-0) . . . . . . [19](#page-28-0) [4.11 Líneas de detalle y consolidaciones de cuota del](#page-28-0) seguro [. . . . . . . . . . . . . . . . 19](#page-28-0) 4.12 Deducciones [. . . . . . . . . . . . 19](#page-28-0) [4.13 Precauciones especiales](#page-29-0) . . . . . . . . . [20](#page-29-0) **[Capítulo 5. Fusión de información para](#page-30-0) [personas y candidatos](#page-30-0) . . . . . . . . [21](#page-30-0)** 5.1 Introducción [. . . . . . . . . . . . . 21](#page-30-0) [5.2 Marca de un registro como un duplicado . . . 21](#page-30-0) [5.3 Eliminación de la marca de un registro como](#page-31-0) duplicado [. . . . . . . . . . . . . . . 22](#page-31-0) [5.4 Fusión de información](#page-31-0) . . . . . . . . . [22](#page-31-0) [5.5 Realización de una fusión](#page-32-0) . . . . . . . [23](#page-32-0) [5.6 Salida y reanudación de una fusión](#page-32-0) . . . . . [23](#page-32-0) [5.7 Visualización de la lista de duplicados](#page-32-0) . . . . [23](#page-32-0) **[Capítulo 6. Mantenimiento de](#page-34-0) [información adicional para](#page-34-0) [empleadores y posibles empleadores . 25](#page-34-0)** 6.1 Introducción [. . . . . . . . . . . . . 25](#page-34-0) 6.2 Estado de comercio [. . . . . . . . . . 25](#page-34-0) [6.3 Compañías relacionadas](#page-34-0) . . . . . . . . . [25](#page-34-0) 6.4 Casos [. . . . . . . . . . . . . . . 25](#page-34-0) 6.5 Cuotas del seguro [. . . . . . . . . . . 25](#page-34-0) **[Capítulo 7. Mantenimiento de](#page-36-0) [información adicional para](#page-36-0) [proveedores de productos y](#page-36-0) [suministradores de servicios](#page-36-0) . . . . . [27](#page-36-0)** 7.1 Introducción [. . . . . . . . . . . . . 27](#page-36-0) [7.2 Información de proveedores de productos . . . 27](#page-36-0) 7.2.1 Productos [. . . . . . . . . . . . 27](#page-36-0)

[7.2.2 Ubicaciones de proveedores de productos 27](#page-36-0) 7.2.3 Contratos . [. . . . . . . . . . . . 27](#page-36-0) [7.3 Información de suministradores de servicios . . 27](#page-36-0) 7.3.1 Servicios . . . . . . . . . . . 27 [7.3.2 Devoluciones del suministrador de servicio 27](#page-36-0)

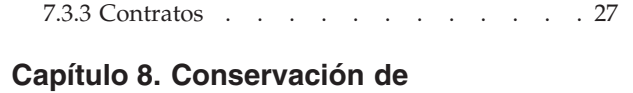

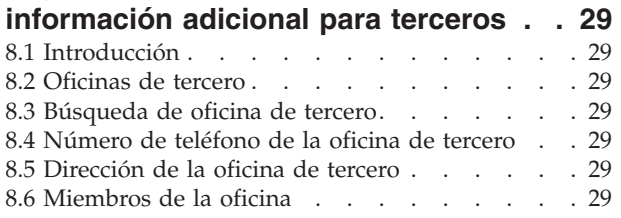

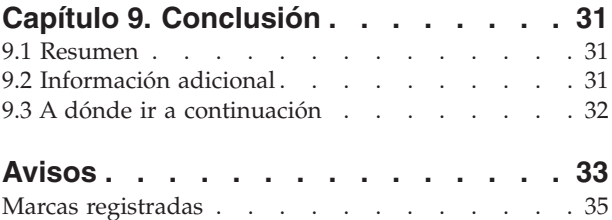

# <span id="page-6-0"></span>**Figuras**

# <span id="page-8-0"></span>**Tablas**

- [1. Comodines para búsqueda de base de datos 9](#page-18-0)<br>2. Comodines para GSS (Generic Search Server) 9
- Comodines para GSS (Generic Search Server)
- [3. Resumen de búsquedas en la aplicación . . . 9](#page-18-0)

# <span id="page-10-0"></span>**Capítulo 1. Introducción**

## **1.1 Finalidad**

La finalidad de esta guía es definir los conceptos básicos de los participantes y los tipos de participante. Después de leer esta guía, el lector debería comprender los roles de los distintos tipos de participante, la importancia del registro del participante y qué información se puede mantener para los distintos tipos de participante.

Para comprender mejor estos conceptos, debe leerse la guía completa. La guía no está diseñada para utilizarse como un manual de formación o una guía del usuario.

### **1.2 A quién va dirigida**

Esta guía está destinada a analistas empresariales que trabajan en una organización empresarial social. Se supone que el lector está familiarizado con los conceptos básicos de Social Enterprise Management (SEM) y que tiene un amplio conocimiento de los requisitos empresariales de la organización.

#### **1.3 Requisitos previos**

Sólo es necesario tener conocimientos básicos de la aplicación.

#### **1.4 Capítulos de esta guía**

La siguiente lista describe los capítulos que incluye esta guía:

#### **Comprensión de los participantes**

Este capítulo proporciona una definición general de los participantes e introduce los diez tipos de participante. Los diez tipos de participante son: personas, candidatos, empleadores, posibles empleadores, proveedores de productos, suministradores de servicios, servicios públicos, proveedores de información, representantes y terceros. Tenga en cuenta que el Instituto educativo se describe en la sección de tipos de participante porque se presenta en la aplicación como otros tipos de participante. Sin embargo, este rol se modela como un rol de participante proveedor de información en el diseño de aplicación subyacente.

#### **Conservación de información para participantes**

Este capítulo proporciona información sobre cómo registrar participantes, cómo acceder a la información de participantes y cómo mantener la información de participantes. Este capítulo también describe la información común a todos los tipos de participante.

#### **Conservación de información adicional para personas o candidatos**

Este capítulo describe la información que se puede mantener exclusivamente para personas y candidatos.

#### **Fusión de información para personas y candidatos**

Este capítulo describe la fusión de información para personas y candidatos.

#### **Conservación de información adicional para empleadores o posibles empleadores**

Este capítulo describe la información que se puede mantener exclusivamente para empleadores.

#### **Conservación de información adicional para proveedores de productos o suministradores de servicios** Este capítulo describe la información que se puede mantener exclusivamente para proveedores de productos o suministradores de servicios.

#### **Conservación de información adicional para terceros**

Este capítulo describe la información que se puede mantener exclusivamente para terceros.

# <span id="page-12-0"></span>**Capítulo 2. Comprensión de los participantes**

## **2.1 Visión general de los tipos de participante**

El negocio de una organización empresarial social implica a muchas personas y organismos. Estos son los "participantes" de la organización. Existen diez tipos de participante modelados en la aplicación. Cada uno de estos tipos desempeña un rol en la entrega o recepción de prestaciones y servicios. Por ejemplo, el participante de tipo persona recibe prestaciones de la organización.

Se almacena un conjunto de información para cada tipo de participante. Este conjunto incluye información común que se almacena para todos los tipos de participante e información adicional que sólo se almacena para algunos tipos de participante. Por ejemplo, la información de direcciones se almacena para todos los tipos de participante mientras que la información de deducciones sólo se almacena para personas.

La información de cada participante se almacena en una ubicación central. Esto permite a los usuarios acceder a la información del participante y mantenerla de forma fácil. La información del participante también se puede reutilizar según sea necesario en toda la aplicación. Por ejemplo, la información de una persona se puede reutilizar como parte del procesamiento de un caso para dicha persona.

### **2.2 Participante de tipo persona**

Una persona es un individuo que se ha registrado en la organización. La información almacenada para una persona es útil para gestionar las interacciones de la persona con la organización. Por ejemplo, la información de una persona se puede utilizar para determinar su elegibilidad para recibir prestaciones o servicios de la organización.

#### **2.3 Participante de tipo candidato**

El participante de tipo candidato representa a una persona que no tiene suficiente información para registrarse como un participante de tipo persona o bien la organización no desea registrar al candidato como un participante de tipo persona en el sistema. El participante de tipo candidato permite a la organización interactuar de forma completa con la persona sin que el participante esté completamente registrado en el sistema. El participante de tipo candidato puede utilizarse para explorar un individuo para una elegibilidad potencial para prestaciones o servicios. Un participante de tipo candidato se puede registrar como un participante de tipo persona si hay más información disponible o si la exploración de candidato identifica a un individuo como potencialmente elegible para productos o servicios.

#### **2.4 Participante de tipo empleador**

Los empleadores emplean a personas, candidatos u otros individuos. Los empleadores proporcionan un seguro para los empleados y, como tales, son responsables de enviar las devoluciones del seguro en nombre de los empleados. Las devoluciones del seguro se utilizan para determinar si el empleador es responsable de las contribuciones del empleador a la organización. Las devoluciones del seguro también se utilizan en el proceso de reclamaciones de prestaciones.

#### **2.5 Participante de tipo posible empleador**

El participante de tipo posible empleador representa a un empleador que no tiene suficiente información para ser registrado como participante de tipo empleador o bien la organización no desea registrar al posible empleador como participante de tipo empleador en el sistema. El participante de tipo posible empleador permite a la organización interactuar de forma completa con el empleador sin que el

<span id="page-13-0"></span>empleador esté completamente registrado en el sistema. Un participante de tipo posible empleador se puede registrar como un participante de si tipo empleador si es necesario.

#### **2.6 Participante de tipo proveedor de producto**

Los proveedores de productos ofrecen productos a personas o empleadores en nombre de la organización. La misma organización puede ser un proveedor de producto. Un producto es una prestación o una responsabilidad emitida a participantes. Algunos ejemplos de productos incluyen cuidado infantil y formación. El rol de proveedor de producto externo permite a la organización ofrecer productos que no forman parte de su negocio básico. Por ejemplo, la organización puede contratar un proveedor de producto externo para suministrar cuidado infantil.

#### **2.7 Participante de tipo suministrador de servicio**

Los suministradores de servicios ofrecen servicios a personas en nombre de la organización. Un servicio es una tarea que debe realizar una persona u organismo calificado. Algunos ejemplos de servicios incluyen exámenes oculares o traducciones en el tribunal. El rol de suministrador de servicio permite a la organización subcontratar tareas que no está equipado para realizar. Por ejemplo, una organización puede cubrir el coste de los exámenes oculares periódicos de una persona anciana.

#### **2.8 Participante de tipo servicio público**

Los servicios públicos proporcionan un bien esencial como, por ejemplo, electricidad, gas o agua. La interacción de la organización con los servicios públicos normalmente implica la emisión de pagos basados en deducciones de terceros que se obtienen de los pagos de prestaciones de una persona. Por ejemplo, si una persona deduce parte del pago de una prestación mensual para los pagos de la electricidad, la organización emite pagos al proveedor de electricidad basándose en estas deducciones.

#### **2.9 Participante de tipo proveedor de información**

Los proveedores de información proporcionan a la organización la información relativa a una persona o empleador. Por ejemplo, la información proporcionada por algunos proveedores de información se puede utilizar en la prevención de fraudes. Los tipos de proveedores de información incluyen individuos privados, agencias gubernamentales, institutos educativos y agentes de datos registrados. La información que se puede almacenar para los proveedores de información está limitada ya que desempeñan un rol periférico en la organización y no entregan o reciben directamente productos o servicios.

#### **2.9.1 Instituto educativo**

Los institutos educativos son un tipo de proveedor de información. Su rol consiste en proporcionar información sobre una persona o candidato en relación con los servicios de educación que reciben. Esta información se puede utilizar como pruebas durante el procesamiento de un caso o en la selección de los servicios adecuados relacionados con un caso de entrega de producto. Algunos ejemplos de institutos educativos incluyen escuelas elementales, escuelas primarias, universidades abiertas e institutos de formación profesional.

Aunque un instituto educativo está diseñado como un tipo de proveedor de información, comparte muchas de las funciones que se proporcionan para los otros tipos de participantes. Por lo tanto, el rol se representa en la aplicación como un tipo de participante por derecho propio. Por ejemplo, se proporciona un registro y búsqueda de instituto educativo específico.

### <span id="page-14-0"></span>**2.10 Participante de tipo representante**

Un representante es un individuo que interactúa con la organización en nombre de otro participante. Los representantes pueden ser contactos para participantes, corresponsales para participantes o casos, o candidatos que reciben prestaciones en nombre de personas. La información que se puede mantener para un representante está limitada puesto que la información más relevante está almacenada para la persona o caso que se representa.

## **2.11 Participante de tipo tercero**

Un tercero es un individuo u organización que interactúa con la organización en nombre de otro participante. Los tipos de terceros incluyen organizaciones basadas en la comunidad. Las organizaciones basadas en la comunidad pueden ayudar con una aplicación para prestaciones del participante. Los miembros de organizaciones basadas en la comunidad pueden enviar una aplicación en nombre de un participante junto con los elementos de verificación necesarios para la organización, por ejemplo, una copia de un pasaporte.

# <span id="page-16-0"></span>**Capítulo 3. Conservación de información para participantes**

# **3.1 Registro del participante**

El registro del participante sitúa una persona u organismo en un rol específico y define el tipo de participante de la persona u organismo. El proceso de registro se puede configurar para facilitar los requisitos de la organización; se puede implementar como un proceso independiente o como parte del proceso de un caso, exploración, admisión, etc. Por ejemplo, se puede registrar una persona independientemente de cualquier otro proceso empresarial o como parte de la creación de un caso.

El registro del participante también añade un nuevo participante al sistema. Se pueden almacenar varias categorías de información para cada nuevo participante. Mientras que algunas de estas categorías son comunes a todos los tipos de participante, otras sólo se relacionan con algunos tipos de participante. Por ejemplo, la información común de la fecha de nacimiento generalmente es útil o aplicable a todos los tipos de participante. Por ejemplo, la información de direcciones se puede mantener para todos los tipos de participante y se utiliza para la correspondencia de participante. La información adicional generalmente sólo es útil o aplicable a algunos tipos de participante. Por ejemplo, la información de residencia en el extranjero sólo se puede mantener para personas y candidatos.

El registro del participante valida que se recopile toda la información necesaria. También realiza una comprobación para determinar si un participante ya se ha registrado. Esto evita que el mismo participante se añada al sistema más de una vez. También evita que una persona o empleador que ya se ha registrado como un participante se vuelva a registrar como candidato.

De forma adicional, el registro del participante admite varios registros para una persona u organismo. Por ejemplo, un organismo que proporciona productos y emplea a personas puede haberse registrado como un proveedor de producto y como un empleador. Se realiza un registro separado para cada tipo de participante, pero los participantes están enlazados en el sistema y comparten información.

## **3.1.1 Registro de candidatos, posibles empleadores, representantes**

Los individuos se pueden registrar como participantes de tipo candidato si la organización no tiene suficiente información para registrarlos como participantes de tipo persona. Los candidatos se pueden registrar como parte de la creación de un nuevo caso de exploración o se pueden registrar de la misma forma que los otros tipos de participante. Se modelan de forma similar a los participantes de tipo persona pero existen menos requisitos de información durante el registro del candidato. Esto significa que un individuo puede explorarse para elegibilidad potencial incluso si la información sobre dicho individuo es limitada. Si la organización obtiene más información sobre un individuo después de registrarlo como candidato, entonces el candidato se puede registrar como un participante de tipo persona.

Los posibles empleadores se registran del mismo modo que los otros tipos de participante. Si la organización obtiene más información sobre un empleador después de registrarlo como un posible empleador, entonces se puede registrar como un participante de tipo empleador.

El registro de representantes difiere del registro estándar. Los representantes se pueden registrar como contactos para participantes, corresponsales para participantes o casos y candidatos de un caso. Los representantes se registran como parte de la creación de estos roles en lugar de un proceso empresarial independiente. Por ejemplo, cuando se envía una carta a un corresponsal que no es un participante registrado, el corresponsal se registra automáticamente como un representante. La información especificada para el corresponsal (por ejemplo, el nombre y la dirección) se transfiere automáticamente al representante. Tenga en cuenta que normalmente se accede a los representantes desde el lugar en que están registrados ya que su finalidad sólo está relacionada con el rol para el que se han añadido. La fecha de nacimiento del representante se utiliza para diferenciar el representante de una persona del representante de una organización.

<span id="page-17-0"></span>**Nota:** El registro de representantes se puede configurar para que se produzca como parte del proceso adicional según necesite la organización. Por ejemplo, si una organización necesita con almacenar información frecuentemente sobre individuos implicados en un determinado proceso, el registro de representantes se puede configurar para que se produzca como parte de dicho proceso.

## **3.2 Acceso a la información del participante**

Se puede acceder a la información del participante realizando una búsqueda de participante. Las búsquedas específicas de participante incluyen la persona, el empleador y el proveedor de información. De forma adicional, también se pueden realizar búsquedas para participantes de proveedor de producto, suministrador de servicio, tercero, oficina de tercero e instituto educativo. Cuando se busca una persona o un empleador, la búsqueda también devuelve los posibles candidatos o empleadores. Los posibles candidatos y empleadores no se han registrado de forma completa en el sistema.

Para búsquedas de persona/candidato, el usuario puede indicar si la búsqueda por nombres debe utilizar o no una búsqueda fonética (suena como), cuya implementación utiliza el algoritmo "Double Metaphone".

# **3.2.1 Búsqueda de participantes**

Los criterios de búsqueda comunes para los participantes incluyen un número de referencia para cualquier identificación alternativa, nombre, que incluye cualquier nombre alternativo para el participante y la dirección. Además, se proporcionan criterios de búsqueda específicos para determinados participantes como, por ejemplo, la fecha de nacimiento para participantes de tipo persona.

Para búsquedas de participante de tipo persona, el usuario puede utilizar búsqueda fonética y de apodo. Si se realiza una búsqueda de apodo, la búsqueda devolverá una lista de todas las personas y los candidatos registrados bajo el apodo, y el nombre asociado con el apodo. Por ejemplo, una persona registrada como "James" también puede aparecer por el nombre "Jimmy". Si se realiza una búsqueda de apodo y se especifica el nombre "Jimmy" en el criterio de búsqueda, el sistema devolverá una lista de todas las personas registradas como "Jimmy" o "James".

Los apodos se asocian con nombres como parte de la administración de la aplicación. De forma predeterminada, el apodo de una persona se tiene en cuenta automáticamente cuando se realiza una búsqueda. El valor predeterminado para el indicador de búsqueda de apodo se puede configurar mediante una propiedad de administración. Para obtener más información sobre la gestión de apodos y la configuración del valor predeterminado para el indicador de búsqueda de apodo, consulte la publicación Cúram System Configuration Guide.

La búsqueda fonética (por ej. "suena como") se implementa como estándar en relación con el apellido de una persona. Las búsquedas fonéticas devuelven nombres que suenan de forma similar. Por ejemplo, la búsqueda de "Smith" también devolverá "Smyth", "Smythe" además de cualquier otro nombre que suene de forma similar.

Los usuarios también pueden optar por buscar en todos los roles de participante, especificando un conjunto de criterios de búsqueda comunes que sean aplicables a todos los roles de participante. Por ejemplo, un nombre y una dirección. Se devuelven detalles de todos los participantes que coinciden con el criterio de búsqueda, incluido el rol o roles de participante a los que están actualmente asignados en la aplicación.

#### **3.2.2 Búsqueda de comodín**

La búsqueda de comodín funciona de una forma ligeramente distinta en función de si se utiliza búsqueda GSS (Generic Search Server) o de base de datos.

#### <span id="page-18-0"></span>*Tabla 1. Comodines para búsqueda de base de datos*

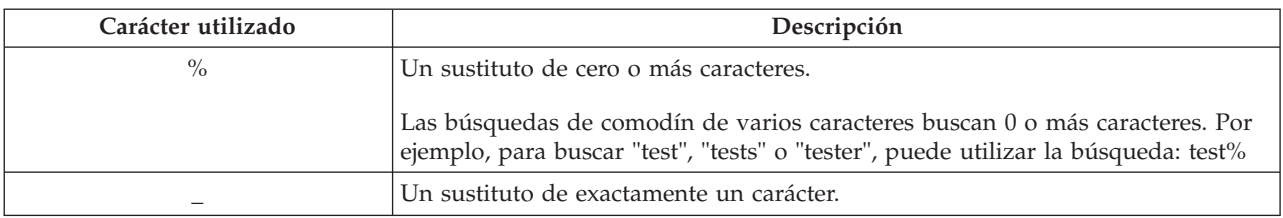

#### *Tabla 2. Comodines para GSS (Generic Search Server)*

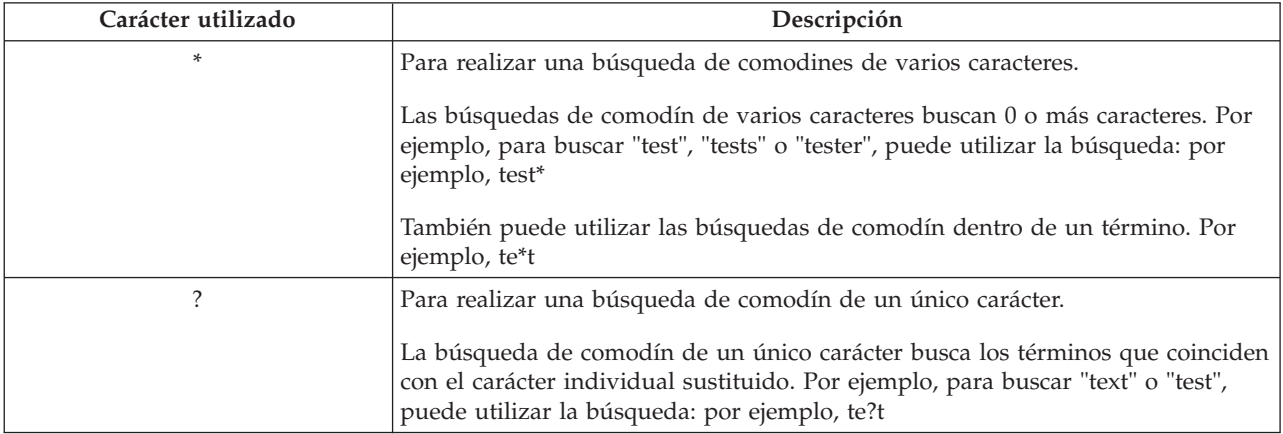

Nota: GSS (Generic Search Server) utiliza soporte de Apache Lucene para búsquedas de comodín de un único carácter y de varios caracteres. No puede utilizar un símbolo\*o? como primer carácter de una búsqueda GSS\Lucene. Para obtener más información sobre GSS (Global Search Services), consulte Cúram Generic Search Server.

#### **3.2.2.1 Adición automática de comodines**

En algunas búsquedas, se posponen o se anteponen caracteres comodín en algunos criterios de búsqueda, o ambas cosas. Por ejemplo, para un búsqueda de persona, si un usuario especifica "Smith", el criterio de búsqueda pospuesto es "Smith%", que devuelve todas las personas con el nombre Smith. Sin posponer el comodín %, la búsqueda sólo devolvería las coincidencias exactas de Smith. La tabla siguiente describe las búsquedas en la aplicación y si se posponen comodines automáticamente.

*Tabla 3. Resumen de búsquedas en la aplicación*

|                           | ¿Base de datos o GSS? | Anteponer      | Posponer       |
|---------------------------|-----------------------|----------------|----------------|
| Persona                   | Base de datos         | N <sub>0</sub> | Sí             |
| Persona                   | <b>GSS</b>            | N <sub>0</sub> | $\rm No$       |
| Empleador                 | Base de datos         | N <sub>o</sub> | Sí             |
| Empleador                 | <b>GSS</b>            | N <sub>0</sub> | No             |
| Proveedor de información  | Base de datos         | N <sub>o</sub> | Sí             |
| Proveedor de información  | <b>GSS</b>            | N <sub>o</sub> | N <sub>o</sub> |
| Proveedor de productos    | Base de datos         | No             | Sí             |
| Proveedor de productos    | <b>GSS</b>            | N <sub>0</sub> | N <sub>o</sub> |
| Suministrador de servicio | Base de datos         | No             | Sí             |
| Suministrador de servicio | <b>GSS</b>            | N <sub>o</sub> | N <sub>o</sub> |
| Servicio público          | Base de datos         | N <sub>0</sub> | Sí             |
| Servicio público          | <b>GSS</b>            | N <sub>0</sub> | No             |

|                                     | ¿Base de datos o GSS? | Anteponer | Posponer       |
|-------------------------------------|-----------------------|-----------|----------------|
| Instituto educativo                 | Base de datos         | No.       | Sí             |
| Instituto educativo                 | GSS                   | No        | N <sub>0</sub> |
| Tercero                             | Base de datos         | No.       | Sí             |
| Tercero                             | <b>GSS</b>            | No.       | N <sub>o</sub> |
| Oficina de tercero                  | Base de datos         | No        | Sí             |
| Búsqueda de todos los participantes | Base de datos         | No.       | Sí             |
| Búsqueda de todos los participantes | <b>GSS</b>            | No        | N <sub>o</sub> |
| Usuario                             | Base de datos         | Sí        | Sí             |
| Unidad organizativa                 | Base de datos         | Sí        | Sí             |
| Posición                            | Base de datos         | No.       | Sí             |
| Usuario externo                     | Base de datos         | Sí        | Sí             |
| Lista de espera                     | Base de datos         | Sí        | Sí             |
| Cola de trabajos                    | Base de datos         | Sí        | Sí             |

<span id="page-19-0"></span>*Tabla 3. Resumen de búsquedas en la aplicación (continuación)*

#### **3.2.3 Realización de una búsqueda rápida**

Se proporciona un recurso de búsqueda rápida en la aplicación. La búsqueda rápida es accesible desde cualquier lugar de la aplicación y permite al usuario especificar un número de referencia y buscar en todos los casos, participantes, investigaciones e incidentes. Si el número de referencia especificado coincide con la identificación alternativa para un participante, su información del participante se muestra automáticamente. Si el participante coincidente también tiene uno o más casos, investigaciones e incidentes relacionados, el sistema devuelve un conjunto de resultados de búsqueda que incluye el registro de participantes y los registros relacionados. Las organizaciones pueden configurar qué roles de participante se incluyen en la búsqueda rápida mediante un número de valores de propiedad de aplicación.

#### **3.3 Información común de los participantes**

Se puede añadir y mantener información de participantes. Esto se realiza manualmente para la mayoría de categorías de información de modo que los usuarios pueden mantener la información precisa y actualizada. Por ejemplo, un usuario puede añadir una nueva dirección para una persona.

El sistema añade varias categorías de información y las mantiene automáticamente. Por ejemplo, se añaden registros de interacción automáticamente cada vez que se realiza una comunicación o pago a un participante.

Las siguientes secciones describen las categorías de información que son comunes a la mayoría de tipos de participante. Tenga en cuenta que no se pueden mantener categorías para candidatos, representantes o proveedores de información.

#### **3.3.1 Información de registro**

Se guarda información de registro para cada participante cuando se registra el participante. Esta información incluye las preferencias, el nivel de confidencialidad y la información de pagos del participante.

Las preferencias de un participante indican la oficina pública, el método de comunicación y el idioma preferidos del participante.

<span id="page-20-0"></span>El nivel de confidencialidad de un participante indica los usuarios que podrán acceder a la información del participante. A cada usuario se le asigna un nivel de confidencialidad en el sistema. Para que un usuario pueda acceder y/o modificar los detalles del participante, el usuario debe tener un nivel de confidencialidad igual o superior al nivel de confidencialidad del participante.

La información de los pagos de un participante indica la moneda, el método de pago y la frecuencia con la que se emiten pagos de terceros al participante. Los pagos de terceros se emiten a participante registrados basándose en las deducciones de los pagos de prestaciones de una persona. Por ejemplo, se puede deducir una cantidad de la prestación de una persona y utilizarse para pagar al proveedor de un servicio público como, por ejemplo, el gas o la electricidad. Los pagos de terceros se emiten como resultado del procesamiento de un caso. No se mantiene información de pagos para candidatos o representantes.

Para gestionar eficazmente la elegibilidad y la entrega de prestaciones y servicios a personas y candidatos, se guarda información sobre la comunidad social a la que pertenece la persona o candidato para estos tipos de participante durante el registro. La información de la comunidad social ayuda a determinar la elegibilidad por estratos de la sociedad a la que pertenece el participante e incluye detalles sobre origen étnico, raza y grupo indígena. La información adicional que se puede guardar para personas y candidatos incluye la nacionalidad y el país natal.

Un ejemplo de origen étnico es hispano o latino. Algunos ejemplos de raza incluyen negro/afroamericano y blanco/caucásico. Se pueden capturar una o más razas para un participante si es apropiado. Esto permite que el participante sea valorado para todas las prestaciones y servicios aplicables a cada raza. Los grupos indígenas hacen referencia a las comunidades específicas de origen a las que pertenece la persona o candidato. Por ejemplo, azteca, babine, bahwika, etc. Algunos ejemplos de grupos indígenas incluyen esquimal, maya y lakota. Los detalles de indígena incluyen si el participante es o no miembro de un grupo indígena y el grupo indígena al que pertenece el participante.

#### **3.3.2 Direcciones, números de teléfono y direcciones de correo electrónico**

Para cada dirección, número de teléfono o dirección de correo electrónico, debe seleccionarse un tipo, por ej., privado, empresa, hogar. La primera dirección, número de teléfono o dirección de correo electrónico que se especifica es el principal, pero se puede cambiar después del registro. La dirección, dirección web, numero de teléfono o dirección de correo electrónico principal se muestra en toda la aplicación. Los registros de dirección son opcionales para candidatos y representantes, pero son obligatorios para todos los demás tipos de participantes.

La información de direcciones se mantiene para fines históricos. Cuando se modifica una dirección, el sistema crea un clon. Esto asegura que todos los detalles de la dirección se conserven a lo largo del tiempo. Por ejemplo, se puede enviar un pago a la dirección de una persona. Si esta persona se traslada, el sistema clonará los detalles de la dirección como parte del proceso de modificación. Se mantiene un enlace entre el pago y la dirección real en la que se ha emitido el pago.

#### **3.3.3 Administradores**

Un administrador es el usuario asignado para gestionar las interacciones entre la organización y un participante. Por ejemplo, María Cuevas, el administrador para la persona, Lisa Jones, es responsable de gestionar todas las interacciones entre la organización y Lisa Jones. El usuario que registra un participante se establece como el administrador del participante. El administrador se puede cambiar después del registro a otro usuario, o a otro grupo de usuarios estableciendo el administrador en cualquier grupo de la organización, por ejemplo, unidad organizativa, posición o cola de trabajos. La asignación de propiedad a un grupo de la organización indica que el participante puede ser gestionado por todos los miembros del grupo de la organización o de la cola de trabajos que se especifica.

Los administradores no se asignan a representantes.

# <span id="page-21-0"></span>**3.3.4 ID alternativos**

Un ID alternativo es una forma de identificación de participante. Algunos ejemplos de ID alternativos incluyen números de pasaporte y números de la Seguridad social. Las organizaciones generalmente utilizan ID alternativos para identificar y buscar participantes. Cada participante tiene un ID alternativo principal que se muestra en todas las páginas de la aplicación relacionadas con el participante.

Si no se especifica un ID alternativo para un participante en el registro, el sistema genera automáticamente un número de referencia que sirve como ID alternativo del participante.

### **3.3.5 Archivos adjuntos**

Un archivo adjunto es un archivo suplementario específico de un participante que se adjunta al registro del participante. Por ejemplo, la organización puede adjuntar fotografías de las mascotas de una persona, del primer día de escuela o de logros deportivos para proporcionar un registro de los sucesos clave en la vida de una persona. Otros ejemplos de archivos adjuntos incluyen certificados de matrimonio, letras y facturas. De forma adicional, los proveedores de productos pueden proporcionar a la organización documentos como, por ejemplo, certificados de despido y sentencias de salud y seguridad.

Se admite una variedad de tipos de archivo entre los que se incluye Microsoft Word, Microsoft Excel y PDF. El sistema no restringe el tamaño del archivo adjunto aunque la organización puede desear establecer un límite mediante el uso de una variable de entorno. Una vez se ha adjuntado el archivo al caso, puede ser accedido por otros usuarios del sistema que tengan los privilegios de seguridad adecuados.

### **3.3.6 Cuentas bancarias**

La información de cuentas bancarias contiene detalles de las cuentas bancarias de un participante. Las cuentas bancaria se pueden utilizar para establecer transferencias electrónicas de fondos (EFT) a o desde la organización. Debe registrarse un tipo para cada cuenta bancaria, por ejemplo, corriente personal, depósito corporativo. También debe seleccionarse una sucursal bancaria para cada cuenta bancaria. Las cuentas bancarias que son propiedad conjunta se pueden registrar como tales para fines informativos. Sin embargo, no se puede registrar información sobre el propietario de una cuenta bancaria conjunta.

La cuenta bancaria principal de un participante se utiliza para transacciones financieras con dicho participante. Se puede especificar una nueva cuenta bancaria para utilizarla en pagos futuros o pendientes. También se pueden transferir todas las ocurrencias de pagos futuros en otra cuenta bancaria. Si el participante es un candidato en un caso (o en varios casos), el sistema actualizará automáticamente los detalles de cuenta bancaria para que coincidan con la transferencia. Las transferencias bancarias permiten a los participantes cambiar las cuentas bancarias sin interrumpir sus transacciones financieras regulares con la organización.

Una vez la organización ha emitido pagos a una cuenta bancaria, no se puede suprimir del sistema y si esta cuenta bancaria se modifica posteriormente, la cuenta bancaria se clona para garantizar la conservación de los detalles para los pagos previamente emitidos a esta cuenta bancaria. Una de las ventajas de la clonación de cuentas bancarias es que cuando un usuario visualiza los detalles de una cuenta bancaria para una transacción financiera, el sistema muestra los detalles de la cuenta bancaria correspondientes al momento en que se ha producido la transacción financiera.

## **3.3.7 Comunicaciones**

Una comunicación es un elemento de correspondencia a o desde la organización. Las comunicaciones relacionadas con un participante se incluyen en la lista de comunicaciones del participante. El participante puede ser o no el corresponsal para todas las comunicaciones de esta lista. Por ejemplo, se puede enviar una carta a una agencia exterior en nombre de una persona.

Las comunicaciones pueden basarse en copia impresa, teléfono o correo electrónico. Las comunicaciones salientes se pueden crear utilizando plantillas de Microsoft Word, plantillas XSL o correo electrónico y, a <span id="page-22-0"></span>continuación, se pueden almacenar automáticamente para un participante. Las comunicaciones salientes y entrantes también se pueden registrar después de haberse emitido o recibido. Por ejemplo, una carta recibida desde un participante se puede escanear y a continuación almacenar para el participante.

Para emitir una comunicación a un participante, debe almacenarse información pertinente para el participante. Por ejemplo, para enviar un correo electrónico a un participante, debe almacenarse una dirección de correo electrónico. No se pueden emitir comunicaciones a candidatos que tengan un apellido o una dirección registrados.

Si se envía una comunicación a alguien que no está registrado como participante, debe añadirse manualmente información sobre el corresponsal. El corresponsal se registra automáticamente como un representante y se almacena la información especificada.

## **3.3.8 Excepciones de comunicación**

Una excepción de comunicación se utiliza para indicar que un participante no desea recibir comunicaciones en un formato específico. Si un corresponsal tiene una excepción de comunicación activa, no se puede crear una comunicación utilizando dicho método. Por ejemplo, si las comunicaciones en copia impresa se listan como una excepción de comunicación debido a que una persona no tiene una dirección fija, no se envían comunicaciones en copia impresa a esta persona.

#### **3.3.9 Contactos**

Un contacto es una persona que se asigna para actuar en nombre de un participante. Los contactos son útiles si un participante no puede hablar directamente con la organización o si el participante es un organismo grande que ha designado a una persona para gestionar sus interacciones. Por ejemplo, si una persona está incapacitada, todas las interacciones de esta persona con la organización pueden efectuarse mediante un contacto. O, si un proveedor de producto es una compañía grande, un representante de la compañía puede listarse como el contacto de la compañía.

Si se añade un contacto que no se ha registrado como un participante, él o ella se registra automáticamente como un representante. La información especificada para el contacto se utiliza para el nuevo representante.

#### **3.3.10 Finanzas**

Cada transacción financiera entre un participante y la organización se registra en la lista de finanzas del participante. Por ejemplo, cuando se emite un pago a una persona, se añade automáticamente un registro financiero a la lista de finanzas de la persona.

Las transacciones financieras registradas para personas y empleadores se emiten como resultado del procesamiento de un caso. Por ejemplo, se pueden emitir pagos a una persona cuando él o ella es elegible para una prestación. Si es necesario, se puede especificar una transacción financiera para una persona o un empleador como un ajuste de cuenta de la lista de finanzas de la persona o empleador. Esto permite a un usuario abonar o cargar una transacción financiera para corregir los errores que puedan haberse producido. Una transacción financiera también se registra cuando un cliente realiza un pago a la agencia.

Los pagos a terceros se pueden emitir a personas, empleadores, proveedores de información, proveedores de productos, servicios públicos, suministradores de servicios y participantes de tercero basándose en las deducciones del pago de una prestación de una persona. Las transacciones financieras registradas para personas, empleadores, proveedores de productos, suministradores de servicios, proveedores de información, servicios públicos y participantes de tercero generalmente incluyen varios pagos de más de un participante. Generalmente se emiten al participante con la frecuencia especificada, por ejemplo, trimestralmente, anualmente.

La frecuencia, el método y la moneda con que se emiten los pagos se pueden configurar para cada participante. Por ejemplo, se puede emitir un solo pago a un suministrador de servicio por todos

<span id="page-23-0"></span>servicios prestados durante un período de tiempo definido. La frecuencia, el método y la moneda con que se emiten los pagos se pueden establecer para cada proveedor de producto, suministrador de servicio, servicio público o tercero.

No se mantiene información financiera para representantes.

#### **3.3.11 Interacciones**

Una lista de interacciones del participante proporciona información de todas las comunicaciones y pagos de un participante. Las interacciones son útiles porque crean una visión general del contacto de un participante con la organización. Por ejemplo, si un participante llama sobre un pago específico, un usuario puede acceder rápidamente a la información general sobre dicho pago y cualquier comunicación relacionada con él.

El sistema añade automáticamente registros de interacción cuando se producen. Por ejemplo, cuando se realiza un pago a un participante, se registra automáticamente un registro de interacción para dicho participante. También se registra una interacción cuando un cliente recibe un pago y cuando se envía una responsabilidad a un cliente.

De forma adicional, los centros de asistencia telefónica se pueden configurar para enlazar con interacciones. Las llamadas telefónicas que recibe un centro de asistencia telefónica se añaden automáticamente a la lista de interacciones.

No se mantiene información de interacción para representantes.

#### **3.3.12 Notas**

Las notas permiten al usuario almacenar información adicional acerca de un participante. Un nota se especifica como texto libre y se le asigna una clasificación de confidencialidad de modo que sólo pueda ser accedida por determinados usuarios. Se mantiene un historial de nota para todas las notas. El historial incluye los cambios realizados, la fecha y hora de los cambios, y el nombre del usuario que ha realizado los cambios.

No se pueden almacenar notas para representantes.

#### **3.3.13 Roles de participante**

Una persona o una organismo que interactúa con la organización en más de una capacidad se registra como un tipo de participante separado para cada capacidad. Por ejemplo, si una persona registrada también esta registrada como un empleador, se almacena un registro de rol para la persona y el empleador.

Los registros de rol se añaden automáticamente para cada participante cuando un participante se registra como un tipo de participante adicional. Asimismo se cancelan automáticamente cuando se cancela un participante para un rol relacionado.

No se mantienen roles para representantes.

#### **3.3.14 Tareas**

#### **3.4 Información de registro de tercero**

La información de registro de un tercero difiere de la información de registro estándar registrada para otros participantes. Además de información estándar como, por ejemplo, preferencias y detalles de pagos, para determinados tipos de tercero, como por ejemplo organizaciones basadas en una comunidad, también se registra información de verificación.

<span id="page-24-0"></span>La información de verificación indica si el tercero puede recopilar elementos de verificación en nombre de un participante. Algunos ejemplos de elementos de verificación incluyen una copia de un certificado de nacimiento o un pasaporte. Si se permite la verificación, los miembros del tercero cuyo perfil de usuario contiene los privilegios de verificación adecuados pueden enviar elementos de verificación a la organización según sea necesario.

#### **3.5 Información de registro del instituto educativo**

La información de registro del instituto educativo difiere de la información de registro estándar registrada para otros participantes. Además de la información estándar como, por ejemplo, las preferencias y detalles de contacto, también se registra el tipo de instituto educativo como, por ejemplo, escuela de postgrado y el distrito escolar al cual pertenece el instituto educativo. La información de registro del instituto educativo también indica si el instituto educativo es una organización pública o privada.

# <span id="page-26-0"></span>**Capítulo 4. Mantenimiento de información adicional para personas y candidatos**

# **4.1 Introducción**

Este capítulo describe las categorías de información adicionales que se pueden mantener para participantes de tipo persona y/o participantes de tipo candidato.

#### **4.2 Imagen de una persona**

Se puede guardar una imagen para personas y candidatos. Cuando un usuario ha subido una imagen, ésta se muestra en la página de inicio de la persona o candidato. Un usuario también puede eliminar la imagen. El tamaño de imagen máximo permitido es de 65 kb. Se pueden utilizar varios tipos de archivo de imagen, que incluyen jpeg, png y gif. La opción para mostrar imágenes para personas y candidatos se configura en la aplicación de administración del sistema.

#### **4.3 Relaciones**

Una relación indica una relación personal entre un participante de tipo persona o participante de tipo candidato y otra persona, por ejemplo, cónyuge, representante/persona representada. Cuando se añade una relación para un participante de tipo persona o un participante de tipo candidato, el sistema añade automáticamente una relación recíproca para la persona relacionada. Por ejemplo, si se almacena una relación de cónyuge para un participante de tipo persona, la relación también se almacena automáticamente para el cónyuge del participante de tipo persona.

Las relaciones definidas entre participantes se utilizan durante el procesamiento de un caso integrado. Un usuario puede añadir una o más personas con las que está relacionado el cliente principal como miembros de un caso en un caso integrado. Las relaciones familiares que ya están definidas para el participante que es el cliente principal ya están disponibles para seleccionarse en el caso integrado. Esto elimina la necesidad de que un usuario deba buscar los miembros de la familia del cliente principal.

#### **4.4 Nombres alternativos**

Un nombre alternativo es *cualquier* nombre registrados para un participante de tipo persona o de tipo candidato. Debe seleccionarse un tipo para cada nombre alternativo especificado como, por ejemplo, nombre registrado, nombre preferido, nombre de etapa, alias. Un nombre registrado de participante de tipo persona o de tipo candidato es el nombre que se muestra en toda la aplicación. Sin embargo, si se establece el tipo de otro nombre en preferido, como resultado se muestra el nuevo nombre preferido. Los nombres adicionales como un nombre de etapa o alias no se muestran, pero se pueden utilizar para buscar un participante de tipo persona o un participante de tipo candidato.

#### **4.5 Ciudadanías**

Un registro de ciudadanía almacena información en un país en el cual una persona o candidato posee ciudadanía y durante el período de validez de la ciudadanía. Algunos ejemplos de ciudadanías se incluye ciudadanía británica o ciudadanía estadounidense. Un participante de tipo persona o un participante de tipo candidato puede tener más de una ciudadanía otorgada en el momento del nacimiento o mediante un proceso de naturalización.

#### <span id="page-27-0"></span>**4.6 Residencias en el extranjero**

Una residencia en el extranjero es un período de tiempo durante el cual un participante de tipo persona o un participante de tipo candidato reside en un país distinto del país en el que se encuentra la organización. La información de residencia en el extranjero puede ser importante si existen acuerdos recíprocos entre las dos organizaciones nacionales.

# **4.7 Empleo**

Un registro de empleo contiene información relacionada con la ocupación de un participante de tipo persona o un participante de tipo candidato con un empleador registrado durante un período de tiempo. Incluye un registro del empleador, el tipo de empleo y el período de empleo. También se puede mantener el registro del número del horas trabajadas a la semana para cada empleo.

## **4.8 Casos**

Los casos se utilizan para gestionar la determinación de la elegibilidad y la entrega de prestaciones y servicios a participantes de tipo persona y a participantes de tipo candidato. Un caso hace referencia a un caso integrado o a un caso de entrega de producto.

Si una persona participante o una persona candidata a participante se registra como miembro de un caso, el caso se añade automáticamente la la lista de casos de la persona. Esto permite al usuario ver cómo la persona participante o la persona candidata a participante interactúa con la organización. También proporciona una manera cómoda de acceder a los casos relacionados con dicha persona. La organización podría desear restringir la vista de lista de casos a los casos en que el participante de tipo persona o el participante de tipo candidato es el cliente principal para el caso. Esto se define durante la administración del sistema.

El usuario también puede ver los planes de servicio, evaluaciones, exploraciones, investigaciones y problemas en los que el participante de tipo persona o el participante de tipo candidato es el cliente principal.

## **4.9 Formación**

Los registros de educación almacenan información sobre el historial académico y las calificaciones de un participante de tipo persona y un participante de tipo candidato. Por ejemplo, la información de educación podría indicar que una persona se ha graduado en una escuela técnica.

## **4.10 Incidentes**

Los incidentes son sucesos que tienen (o podrían tener) un efecto directo negativo en la salud y seguridad de los participantes implicados. Por ejemplo, un informe de desatención o maltrato infantil o un accidente en un lugar de trabajo.

## **4.10.1 Registro de un incidente**

Un registro de incidente incluye:

- v El tipo de incidente. Por ejemplo, sospecha de maltrato o sospecha de desatención.
- La gravedad y confidencialidad del incidente.
- v El rol que desempeña el participante en el incidente. Por ejemplo, autor o testigo. Puede haber varios participantes distintos implicados en un incidente. Para permitir esto, un rol puede aplicarse a un participante cuyos detalles se registran para el incidente o a cualquiera de los participantes que tienen que ver con el incidente. Por ejemplo, la persona que ha informado del informe también puede ser una presunta víctima. Tenga en cuenta que un participante puede tener varios roles en un único incidente.
- v Una descripción detallada del incidente.
- <span id="page-28-0"></span>v La fecha en que se ha producido el incidente, incluyendo la hora real o la hora del día. Algunos ejemplos de hora del día incluyen por temprano por la mañana, el mediodía y la noche.
- v El informador del incidente. Los informadores pueden ser participantes registrados, usuarios o personas no registradas cuyos detalles de contacto se especifican cuando se informa del incidente.
- v Cualquier documentación de soporte. Por ejemplo, pruebas que verifican las circunstancias del incidente.
- v Los detalles de la lesión, por ejemplo, el origen de la lesión, la gravedad y la persona responsable de la lesión.

#### **4.10.2 Registros de contactos de incidentes**

Un registro de contactos mantiene información detallada de cualquier acción de seguimiento que se realice para el incidente. Por ejemplo, una conferencia de un caso o una visita a domicilio. Un registro de contactos incluye uno o más contactos asociados, que se pueden realizar en persona o por correo electrónico, teléfono o copia impresa.

Cada contacto incluye:

- v El nombre y los detalles de los participantes de contacto. Pueden ser otros participantes o personas no registradas cuyos detalles de contacto se pueden especificar en un registro de contactos.
- v Detalles del contacto, como la ubicación, finalidad, fecha, tipo, método y narración.
- v Un mecanismo para subir y almacenar documentación de soporte.

También se puede obtener una vista previa de uno o más contactos como parte de un registro de contactos específico. La función de vista previa permite al usuario ver una instantánea de los datos clave de los contactos relacionados con dicho registro de contactos. Además, los usuarios también pueden buscar un contacto específico.

#### **4.10.3 Notificaciones de incidentes**

Una de las ventajas del informe de incidentes es la opción de notificación a los usuarios cuando se crean, actualizan o cierran incidentes. Las notificaciones de incidentes también se pueden configurar basándose en la gravedad del incidente. Por ejemplo, los usuarios pueden ser notificados cuando se realizan cambios en incidentes graves pero no cuando se realizan cambios en incidentes leves. Al ser informados, los usuarios están mejor preparados para tomar decisiones en nombre de sus clientes.

#### **4.11 Líneas de detalle y consolidaciones de cuota del seguro**

Los registros de cuota del seguro para una persona incluyen líneas de detalle y consolidaciones. Una línea de detalle de cuota del seguro es un registro de las cuotas de una persona a su empleador durante un período de empleo. Una consolidación de cuota del seguro es un grupo de todas las líneas de detalle del seguro de una persona dentro de un período de devolución del seguro.

Los registros de cuota del seguro se registran automáticamente para una persona cuando el empleador de la persona envía devoluciones del seguro.

#### **4.12 Deducciones**

Una persona que recibe una prestación puede solicitar que una parte de la prestación se deduzca y pague a un tercero o se asigne para una deuda. Los terceros son participantes registrados. Por ejemplo, una parte de los pagos de una prestación de una persona se pueden pagar a un proveedor de electricidad registrado. Una persona puede optar por distribuir sus prestaciones de este modo como un medio de recortar o liquidar una deuda existente. De forma adicional, la organización puede realizar deducciones de la prestación de una persona como un medio de devolución del dinero a la organización.

<span id="page-29-0"></span>Las deducciones se establecen como parte del procesamiento de un caso. La lista de deducciones de una persona muestra las deducciones que se han establecido en todos los casos de la persona.

Tenga en cuenta que no se mantiene información de deducciones para candidatos.

Para obtener más información sobre el proceso de deducción, consulte la publicación Cúram Deductions Guide.

#### **4.13 Precauciones especiales**

Se pueden mantener precauciones especiales para participantes de tipo persona para resaltar los problemas que necesiten atención especial. Esta información se registra para garantizar la seguridad de la(s) persona(s) y la organización. Las precauciones especiales se asocian directamente con la seguridad de la persona o la seguridad de otros en relación con una persona. Las categorías de precauciones especiales incluyen alertas de comportamiento como, por ejemplo, fugitivo, escapado o riesgo de suicidio, de salud, como alergias, enfermedad contagiosa, necesidades dietéticas especiales, o problemas de seguridad como, por ejemplo, historial delictivo pertinente como infractor violento o sexual. La lista de precauciones especiales se puede configurar para cumplir con los requisitos de la organización local. Cuando una precaución especial ya no es actual, se registra una fecha de finalización que guarda la precaución especial en una lista de precauciones históricas.

Los usuarios de la organización se mantienen informados de las precauciones especiales relacionadas con los participantes de tipo persona mediante el icono de precaución especial. Si un participante registrado tiene una o más precauciones especiales activos, este icono se mostrará en la página de inicio de la persona. Se puede acceder a la lista completa de precauciones especiales mediante el icono.

Tenga en cuenta que las precauciones especiales sólo se pueden registrar para participantes de tipo persona.

# <span id="page-30-0"></span>**Capítulo 5. Fusión de información para personas y candidatos**

# **5.1 Introducción**

La información registrada para personas y candidatos se puede fusionar. Si la organización registra la misma persona más de una vez, puede registrarse información conflictiva o adicional sobre la persona en diferentes registros. La fusión de información básicamente copia detalles seleccionados de un registro duplicado en un registro maestro según sea necesario. Un registro maestro es el registro válido que debe utilizarse en el procesamiento de un caso. La fusión de información garantiza que el registro maestro contenga toda la información necesaria sobre una persona y reduce la posibilidad de que el sistema utilice información inexacta.

Se puede fusionar información de un registro de persona a otro registro de persona. También se puede fusionar información de un registro de candidato a un registro de persona.

Por ejemplo, Linda se ha registrado como candidato bajo su nombre de soltera, "Linda Smith". Linda se ha registrado posteriormente como una persona bajo su nombre de casada, "Linda Williams". Linda solicita a la organización que utilice su nombre de casada cuando envíe correspondencia. Para facilitar esto, el registro de candidato de Linda Smith se fusiona con el registro de persona de Linda Williams. Cualquier información válida en el registro de candidato también se copia en el registro de persona.

La fusión de información para personas y candidatos consta de tres etapas, marcar un registro como duplicado de otro registro, fusionar la información del registro duplicado en el registro maestro y finalizar la fusión. Opcionalmente, se puede eliminar la marca de los registros duplicados y se puede salir y reanundar una fusión. Se mantiene automáticamente una lista de registros duplicados.

#### **5.2 Marca de un registro como un duplicado**

La marca de un registro como un duplicado se señala como duplicado de otro registro e indica que se puede fusionar con este otro registro.

Se puede acceder al registro duplicado realizando una búsqueda. Los criterios de búsqueda como, por ejemplo, el nombre y la fecha de nacimiento, se procesan para devolver una lista de todos los registros de persona y/o candidato coincidentes. El sistema enlaza automáticamente el registro duplicado con el registro maestro y muestra una instantánea de ambos registros. Esto permite al usuario comparar la información que existe en ambos archivos.

Se registra el motivo de la marca del registro duplicado como, por ejemplo, error de entrada, uso indebido de identidad.

Una vez se ha marcado un registro como duplicado, no se pueden realizar modificaciones en él y no se utilizará en procesos futuros. Sin embargo, si el registro duplicado ya lo utiliza un proceso existente como, por ejemplo, si se emiten actualmente pagos al participante duplicado; estas transacciones financieras se seguirán procesando. Se notifica automáticamente al propietario de un caso cada vez que se emite un pago o comunicación a un participante duplicado.

Un registro que se ha marcado como duplicado se puede fusionar inmediatamente o en una fecha posterior.

#### <span id="page-31-0"></span>**5.3 Eliminación de la marca de un registro como duplicado**

Se puede eliminar la marca de un registro que se ha marcado como duplicado. Por ejemplo, si la organización descubre que dos registros no están relacionados con la misma persona, puede eliminar la marca del registro que se ha marcado como duplicado. La eliminación de la marca de un duplicado elimina efectivamente el enlace entre los dos registros.

Cuando se elimina la marca de un registro, se el motivo de la eliminación de la marca del registro como un duplicado, por ejemplo, error de entrada, no es un duplicado. El sistema registra automáticamente el nombre del usuario que ha eliminado la marca del registro y la fecha de la eliminación de la marca del registro.

Si se elimina la marca de un registro como un duplicado, el sistema notifica automáticamente al propietario de un caso de los casos en que el participante duplicado es el cliente principal si es necesario realizar acciones adicional en el caso. Por ejemplo, Jim se ha fusionado con James Smith. El usuario ha seleccionado fusionar los Detalles de contacto del registro de Jim en el registro de James. Cuando se detectó que estas dos personas se han fusionado por error, se eliminó su marca.

Los detalles de contacto que se fusionaron en el registro de James Smith deben eliminarse manualmente. La eliminación de la marca elimina los enlaces entre las 2 personas, pero el asistente social deberá eliminar manualmente los detalles seleccionados durante el proceso de fusión.

**Nota:** Si se fusiona información de cuenta bancaria y/o ID alternativo desde un registro duplicado a un registro maestro y más adelante se descubre que los registros no están relacionados con la misma persona, la cuenta bancaria y/o el ID alternativo deben cancelarse manualmente de uno de los registros para poder eliminar la marca del registro duplicado. Esto se produce porque sólo se permite que exista un número de cuenta en una sucursal bancaria concreta para cada persona y sólo se permite que exista un ID alternativo de un tipo concreto en el sistema para cualquier persona.

## **5.4 Fusión de información**

Información clave como, por ejemplo, direcciones, números de teléfono y cuentas bancarias, se puede fusionar desde el registro duplicado al registro maestro cuando proceda. Las organizaciones pueden configurar qué información clave se puede fusionar como parte del proceso de fusión, mediante una serie de valores de propiedad de la aplicación de fusión del cliente. La información que se puede fusionar es la siguiente:

- Administradores
- ID alternativo
- Nombres alternativos
- v Cuentas bancarias
- Ciudadanías
- v Excepciones de comunicación
- Contactos
- v Detalles de educación
- v Direcciones de correo electrónico
- v Detalles de empleo
- v Residencias en el extranjero
- Notas
- Números de teléfono
- Relaciones
- Precauciones especiales
- Direcciones web
- **22** IBM Cúram Social Program Management: Guía para participantes de Cúram (reemplazada)

<span id="page-32-0"></span>A continuación, los datos fusionados se pueden utilizar como parte del procesamiento de un caso posterior. Los datos específicos de un caso, como las finanzas y los registros de comunicación, no se pueden fusionar en el registro maestro. Esta información todavía se puede ver desde el contexto del registro duplicado.

Sin embargo, si es necesario, las organizaciones pueden optar por ver estos datos no fusionados desde el mismo registro maestro. Esta información sólo se puede visualizar y no se puede utilizar como parte de ningún procesamiento de un caso posterior.

**Nota:** Si un nombre alternativo de tipo 'Registrado' o 'Preferido' se fusiona desde un registro duplicado a un registro maestro que ya tiene un nombre alternativo de tipo 'Registrado' o 'Preferido', el nombre alternativo se fusionará pero se establecerá en 'Alias' en el registro maestro. Esto se debe a que sólo se permite que exista un nombre alternativo de tipo 'Preferido' o 'Registrado' para una persona.

#### **5.5 Realización de una fusión**

Cuando toda la información necesaria se ha fusionado desde el registro duplicado al registro maestro, la fusión se ha completado. El nombre de usuario que ha realizado la fusión y la fecha de finalización de la fusión se registran automáticamente.

Una vez completada una fusión, el estado se actualiza a "fusión completada". Los usuarios no pueden volver a acceder al asistente para la fusión una vez han seleccionado que se complete la fusión.

#### **5.6 Salida y reanudación de una fusión**

Se puede salir del asistente para la fusión en cualquier etapa y se puede reanudar la fusión en una fecha posterior. Cuando se sale de una fusión, el estado de la fusión es "fusión en curso".

Cuando se reanuda la fusión, se devuelve el usuario al inicio del asistente para la fusión donde se puede fusionar información adicional al registro maestro según se necesite.

#### **5.7 Visualización de la lista de duplicados**

Se mantiene automáticamente una lista de registros duplicados para todas las personas y candidatos. La lista de duplicados permite a la organización realizar un seguimiento del progreso de un registro duplicado desde el momento en que se marca como duplicado hasta el momento en que su información se fusiona en el registro maestro.

La lista de duplicados registra el proceso de duplicados y se actualiza automáticamente cuando un usuario marca, fusiona o elimina la marca de un registro duplicado. Los detalles del usuario que ha procesado el duplicado también se registran, así como la fecha en que se ha producido el proceso.

# <span id="page-34-0"></span>**Capítulo 6. Mantenimiento de información adicional para empleadores y posibles empleadores**

# **6.1 Introducción**

Este capítulo describe las categorías de información adicionales que se pueden mantener para empleadores y posibles empleadores.

#### **6.2 Estado de comercio**

Un estado de comercio es un registro de si un empleador o posible empleador está comerciando actualmente. Un estado de comercio de un empleador o posible empleador puede ser comercio activo, comercio cesado o liquidado. Tenga en cuenta que un empleador o posible empleador en comercio activo se puede listar como empleador actual de una persona.

#### **6.3 Compañías relacionadas**

Una compañía relacionada es un empleador o posible empleador registrado que está relacionado con otro empleador registrado. Por ejemplo, un empleador o posible empleador puede ser la compañía principal de una compañía filial. Cuando se añade una relación de compañía relacionada para un empleador o posible empleador, el sistema añade automáticamente una relación recíproca para el empleador relacionado.

### **6.4 Casos**

Un empleador o posible empleador puede ser el cliente principal de uno o más casos de entrega de producto de obligatoriedad (que puede formar parte de casos integrados). Cada uno de los casos del empleador o posible empleador se añade automáticamente a la lista de casos del empleador o posible empleador. Esta lista es útil como visión general de todos sus casos. También proporciona una manera cómoda de acceder a un caso relacionado con el empleador o posible empleador.

#### **6.5 Cuotas del seguro**

Las cuotas del seguro del empleador se registran como devoluciones del seguro. Una devolución del seguro es un registro de las cuotas de un empleador en nombre de su(s) empleado(s) durante un período de devolución del seguro especificado. Una devolución del seguro consta de una cabecera y una lista de una o más líneas de detalle del seguro. La cabecera es un registro de la información general del seguro de un empleador. Las líneas de detalle del seguro son registros de las cuotas del seguro para cada empleado.

# <span id="page-36-0"></span>**Capítulo 7. Mantenimiento de información adicional para proveedores de productos y suministradores de servicios**

# **7.1 Introducción**

Este capítulo describe la información adicional que se puede mantener para proveedores de productos y suministradores de servicios.

#### **7.2 Información de proveedores de productos**

Las siguientes secciones describen la información que se puede mantener para proveedores de productos.

## **7.2.1 Productos**

Un producto es una prestación o una responsabilidad. Algunos ejemplos de productos incluyen el cuidado infantil y las cuotas del seguro. Se puede seleccionar un proveedor de producto registrado para proporcionar un producto como parte de la administración de la aplicación. El producto seleccionado aparecerá en la lista de productos del proveedor de productos.

#### **7.2.2 Ubicaciones de proveedores de productos**

Las ubicaciones de proveedores de productos son los lugares donde se entregan los productos, por ejemplo, centros de cuidado infantil o instalaciones de formación. Las instalaciones como, por ejemplo, servicios de discapacidad auditiva o visual, también se pueden añadir para cada ubicación. Los productos específicos ofrecidos por proveedor de producto en una ubicación se configuran como parte de la administración de la aplicación.

## **7.2.3 Contratos**

Se pueden mantener registros de los contratos firmados para cada proveedor de producto. Un contrato es un acuerdo entre un proveedor de producto y la organización para el suministro de uno o más productos.

#### **7.3 Información de suministradores de servicios**

Las siguientes secciones describen la información que se puede mantener para suministradores de servicios.

# **7.3.1 Servicios**

Un servicio es una tarea que debe realizar una persona u organismo calificado. Cada servicio añadido para un suministrador de servicio debe seleccionarse de una lista de servicios genéricos necesarios para la organización, por ejemplo, e.g., exámenes oculares, traducciones en el tribunal, etc.

## **7.3.2 Devoluciones del suministrador de servicio**

Un suministrador de servicio debe enviar una devolución que indica el coste y el número de personas para las que se ha suministrado un servicio. La organización pagará al suministrador de servicio basándose en esta devolución y el pago se emitirá como parte del procesamiento de un caso.

# **7.3.3 Contratos**

Se pueden mantener registros de contratos firmados para cada suministrador de servicios. Un contrato es un acuerdo entre el suministrador de servicio y la organización para el suministro de uno o más servicios.

# <span id="page-38-0"></span>**Capítulo 8. Conservación de información adicional para terceros**

# **8.1 Introducción**

Este capítulo describe las categorías adicionales de información que se pueden mantener para terceros.

#### **8.2 Oficinas de tercero**

Las oficinas de tercero son los lugares donde un tercero ofrece sus servicios, por ejemplo, una biblioteca, una escuela o un refugio para personas sin casa. Un tercero puede tener varias oficinas. Por ejemplo, un tercero puede ofrecer sus servicios en un refugio para personas sin casa y en un centro para los ancianos. El tipo de servicio ofrecido también se puede añadir para cada oficina de tercero como, por ejemplo, suministro informático o formación para una aplicación. El servicio o servicios específicos que ofrece una oficina de tercero se configuran como parte de la administración de una aplicación.

### **8.3 Búsqueda de oficina de tercero**

Se puede acceder a la información de la oficina de tercero realizando una búsqueda de oficina de tercero. Los criterios de búsqueda como, por ejemplo, el nombre de tercero, el tipo de tercero, el nombre de oficina, el tipo de oficina y los detalles de la dirección se procesan para devolver una lista de todas las oficinas de tercero coincidente.

#### **8.4 Número de teléfono de la oficina de tercero**

Se puede mantener información de número de teléfono para oficinas de tercero. Debe seleccionarse un tipo para cada número de teléfono de la oficina de tercero, por ejemplo, personal, empresa.

#### **8.5 Dirección de la oficina de tercero**

Se puede mantener información de dirección para oficinas de tercero. Se puede especificar una nueva dirección para una oficina de tercero o se puede utilizar cualquier dirección registrada para el tercero como dirección de la oficina de tercero.

#### **8.6 Miembros de la oficina**

Los miembros de la oficina son las personas asociadas con una oficina de tercero. Un registro de miembro de la oficina contiene un perfil que relaciona el rol de usuario que desempeña el miembro de la oficina con el tercero. Por ejemplo, algunos miembros de la oficina pueden proporcionar elementos de verificación a la organización en nombre de un participante.

# <span id="page-40-0"></span>**Capítulo 9. Conclusión**

#### **9.1 Resumen**

La lista siguiente resume los conceptos principales que se describen en esta guía:

- v Cada tipo de participante desempeña un rol diferente en la entrega o recibo de prestaciones y servicios. Los diez tipos de participante incluyen personas, candidatos, empleadores, posibles empleadores, proveedores de productos, suministradores de servicios, servicios públicos, proveedores de información (incluye institutos educativos), representantes y terceros.
- v El registro de participante sitúa un individuo u organismo en un rol específico y define el tipo de participante del individuo u organismo.
- v Hay un conjunto de información común que se puede mantener para todos los tipos de participante. Este conjunto incluye información como, por ejemplo, direcciones y cuentas bancarias.
- v Sólo se puede mantener información adicional para algunos tipos de participante. Ésta incluye información como, por ejemplo, residencias en el extranjero para personas y candidatos, empresas relacionadas para empleadores y posibles empleadores, y miembros de la oficina para terceros.
- v La información para los tipos de participante personas y candidatos se puede fusionar. La fusión de la información copia detalles seleccionados de un registro de persona o candidato duplicado en otro registro de persona.

#### **9.2 Información adicional**

Se incluye información adicional sobre los temas tratados en esta guía en varios documentos relacionados:

#### **Cúram Address Guide** Esta guía describe los conceptos básicos de las direcciones. **Cúram Integrated Case Management Guide** Esta guía describe los conceptos básicos del procesamiento de un caso. **Cúram Issue Management Guide**

Esta guía describe los conceptos básicos de la gestión de problemas.

**Guía sobre pruebas de Cúram**

Esta guía describe los conceptos básicos de las pruebas.

**Cúram Verification Guide**

Esta guía proporciona una visión general de las verificaciones de Cúram.

**Cúram Financials Guide**

Esta guía describe los conceptos básicos del procesamiento financiero.

#### **Cúram Deductions Guide**

Esta guía describe los conceptos básicos del proceso de deducciones.

#### **Cúram Service Planning Guide**

Esta guía describe los conceptos básicos de Cúram Service Planning.

#### **Cúram Communications Guide**

Esta guía proporciona una visión general de la funcionalidad de comunicación.

#### **Guía general de los flujos de trabajo de Cúram**

Esta guía proporciona una visión general de la funcionalidad de flujo de trabajo.

# <span id="page-41-0"></span>**9.3 A dónde ir a continuación**

Después de leer esta guía, el lector estará preparado para informarse sobre los conceptos que se describen en la publicación Cúram Case Guide.

# <span id="page-42-0"></span>**Avisos**

Esta información se ha desarrollado para productos y servicios ofrecidos en los Estados Unidos. Es posible que IBM no ofrezca los productos, servicios y características descritos en este documento en otros países. Póngase en contacto con el representante de IBM de su localidad para obtener información acerca de los productos y servicios que actualmente están disponibles en su zona. Cualquier referencia a un producto, programa o servicio de IBM no pretende indicar o implicar que sólo se pueda utilizar ese producto, programa o servicio de IBM. En su lugar se puede utilizar cualquier producto, programa o servicio funcionalmente equivalente que no infrinja ninguno de los derechos de propiedad intelectual de IBM. Sin embargo, es responsabilidad del usuario evaluar y verificar el funcionamiento de cualquier producto, programa o servicio que no sea de IBM. Puede que IBM tenga patentes o solicitudes de patentes pendientes relacionadas con el tema principal que se describe en este documento. El suministro de este documento no le otorga ninguna licencia sobre dichas patentes. Puede enviar las consultas sobre licencias, por escrito, a:

IBM Director of Licensing

IBM Corporation

North Castle Drive

Armonk, NY 10504-1785

EE.UU.

Para consultas sobre licencias relacionadas con información de doble byte (DBCS), póngase en contacto con el departamento de propiedad intelectual de IBM de su país o envíe sus consultas, por escrito, a:

Intellectual Property Licensing

Legal and Intellectual Property Law.

IBM Japan Ltd.

19-21, Nihonbashi-Hakozakicho, Chuo-ku

Tokyo 103-8510, Japón

El párrafo siguiente no se aplica al Reino Unido ni a ningún otro país en el que tales disposiciones sean incompatibles con la legislación local: INTERNATIONAL BUSINESS MACHINES CORPORATION PROPORCIONA ESTA PUBLICACIÓN "TAL CUAL" SIN GARANTÍA DE NINGUNA CLASE, YA SEA EXPLÍCITA O IMPLÍCITA, INCLUIDAS, PERO SIN LIMITARSE A ELLAS, LAS GARANTÍAS IMPLÍCITAS DE NO VULNERABILIDAD, COMERCIALIZACIÓN O IDONEIDAD PARA UN PROPÓSITO DETERMINADO. Algunas legislaciones no contemplan la declaración de limitación de responsabilidad, ni implícitas ni explícitas, en determinadas transacciones, por lo que cabe la posibilidad de que esta declaración no se aplique en su caso.

Esta información podría incluir imprecisiones técnicas o errores tipográficos. Periódicamente se efectúan cambios en la información contenida en este documento; estos cambios se incorporarán en nuevas ediciones de la publicación. IBM puede realizar mejoras y/o cambios en el producto o productos y/o en el programa o programas descritos en esta publicación en cualquier momento sin previo aviso.

Cualquier referencia en esta información a sitios web que no son de IBM se proporciona únicamente para su comodidad y no debe considerarse de ninguna manera como una aprobación de dichos sitios web. Los materiales de esos sitios web no forman parte de los materiales de este producto de IBM y la utilización de esos sitios web se realiza bajo el propio riesgo del usuario.

IBM puede utilizar o distribuir cualquier información que usted proporcione de la forma que considere apropiada sin incurrir en ninguna obligación con usted. Los titulares de licencias de este programa que deseen obtener información sobre el mismo con el fin de permitir: (i) el intercambio de información entre programas creados independientemente y otros programas (incluido éste) y el uso mutuo de información que se haya intercambiado, deben ponerse en contacto con:

IBM Corporation

Dept F6, Bldg 1

294 Route 100

Somers NY 10589-3216

EE.UU.

Dicha información puede estar disponible, sujeta a los términos y condiciones apropiados, incluido en algunos casos el pago de una cuota.

IBM proporciona el programa bajo licencia que se describe en este documento y todo el material bajo licencia disponible para éste en función de los términos del IBM Customer Agreement, IBM International Program License Agreement o cualquier otro acuerdo equivalente entre ambas partes.

Los datos de rendimiento contenidos en esta documentación se han determinado en un entorno controlado. Por consiguiente, los resultados obtenidos en otros entornos operativos pueden variar de forma significativa. Algunas medidas pueden haberse realizado en sistemas de nivel de desarrollo y no existe ninguna garantía de que dichas medidas sean las mismas en los sistemas disponibles de forma general. Además, es posible que algunas mediciones se hayan estimado mediante extrapolación. Los resultados reales pueden variar. Los usuarios de este documento deben verificar los datos aplicables a su entorno específico.

La información relacionada con productos que no son de IBM se ha obtenido de los proveedores de dichos productos, de sus anuncios publicados o de otras fuentes disponibles públicamente.

IBM no ha probado estos productos y no puede confirmar la exactitud del rendimiento, la compatibilidad o cualquier otra afirmación relacionada con productos que no son de IBM. Las preguntas relativas a las prestaciones de productos que no son de IBM deben dirigirse a los proveedores de dichos productos.

Todas las sentencias relativas a la dirección o intención futura de IBM están sujetas a modificación o retirada sin previo aviso, y sólo representan objetivos.

Todos los precios de IBM que se muestran son precios de venta al detalle recomendados por IBM, corresponden al momento actual y están sujetos a cambios sin aviso previo. Los precios del distribuidor pueden variar.

Esta información se proporciona únicamente para fines de planificación. La información que se describe en esta sección puede variar antes de que los productos descritos estén disponibles.

Esta información contiene ejemplos de datos e informes que se utilizan en operaciones comerciales diarias. Para ilustrarlas de la manera más completa posible, los ejemplos incluyen nombres de individuos, <span id="page-44-0"></span>empresas, marcas y productos. Todos estos nombres son ficticios y cualquier parecido con los nombres y direcciones utilizados por una empresa real es mera coincidencia.

#### LICENCIA DE COPYRIGHT:

Esta información contiene programas de aplicación de ejemplo en lenguaje fuente que ilustran técnicas de programación en diversas plataformas operativas. Puede copiar, modificar y distribuir estos programas de ejemplo de cualquier manera sin realizar ningún pago a IBM, a fin de desarrollar, utilizar, comercializar y distribuir programas de aplicación que se adecuen a la interfaz de programación de aplicaciones para la plataforma operativa para la que se han escrito los programas de ejemplo. Estos ejemplos no han sido probados exhaustivamente bajo todas las condiciones. En consecuencia, IBM no puede garantizar ni afirmar la fiabilidad, utilidad o funcionalidad de estos programas. Los programas de ejemplo se proporcionan "TAL CUAL", sin garantía de ningún tipo. IBM no asumirá ninguna responsabilidad por daños ocasionados por el uso de los programas de ejemplo.

Cada copia, parcial o completa, de estos programas de ejemplo, o cualquier trabajo obtenido a partir de los mismos, debe incluir el siguiente aviso de copyright:

© (nombre de la empresa) (año). Partes de este código provienen de programas de ejemplo de IBM Corp.

© Copyright IBM Corp. \_especifique el año o años\_. Reservados todos los derechos.

Si está viendo esta información en copia software, es posible que las fotografías y las ilustraciones en color no aparezcan.

#### **Marcas registradas**

IBM, el logotipo de IBM e ibm.com son marcas registradas de International Business Machines Corp. en muchas jurisdicciones de todo el mundo. Otros nombres de productos y de servicios pueden ser marcas registradas de IBM o de otras empresas. Hay disponible una lista actual de marcas registradas de IBM en la web en "Copyright and trademark information" en [http://www.ibm.com/legal/us/en/](http://www.ibm.com/legal/us/en/copytrade.shtml) [copytrade.shtml.](http://www.ibm.com/legal/us/en/copytrade.shtml)

Adobe, el logotipo de Adobe y Portable Document Format (PDF) son marcas registradas de Adobe Systems Incorporated en Estados Unidos y/o en otros países.

Apache Lucene es una marca registrada de Apache Software Foundation

Microsoft, Word y Excel son marcas registradas de Microsoft Corporation en Estados Unidos y/o en otros países.

Otros nombres pueden ser marcas registradas de sus respectivos propietarios. Otros nombres de empresas, productos y servicios pueden ser marcas registradas o marcas de servicio de otras empresas.

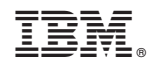

Impreso en España